# **Úloha č.2 - UDP Klient**

### Situace

Na oběžné dráze planety Mars létá sonda, která sbírá informace a fotografie od robotů pracujících na povrchu planety (viz úloha č.1). Získané informace se poté přenášejí ze sondy do řídícího centra na Zemi.

## Úkoly

Vaším úkolem je:

- 1. načíst ze sondy poslední známou fotografii okolí, aby mohli vědci zjistit, v jakém terénu se roboti nachází
- 2. provést upload nového firmwaru do sondy

## Obecné schema komunikace

Sonda komunikuje pomocí protokolu UDP a přijímá data na portu 4000. Proces běžící v sondě budeme nazývat serverem a proces, který se sondou komunikuje, klientem.

### Formát paketu

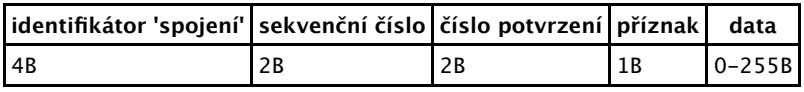

- identifikátor 'spojení' vygenerovaný serverem (pro umožnění transportu dat více souborů najednou),
- sekvenční číslo číslo prvního byte v posílaných datech,
- $\blacksquare$ číslo potvrzení číslo očekávaného byte v přijímaných datech (číslo potvrzení + délka dat),
- příznak uveden dále,
- data přenášená data

Identifikátor spojení a sekvenční čísla se přenášejí v reprezentaci network byte order (big endian). Příklad:

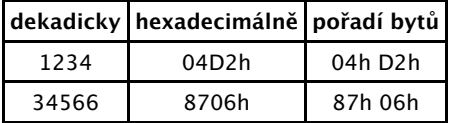

#### Identifikátor spojení

Identifikátor spojení je nenulové číslo. Při navazování spojení posílá klient identifikátor spojení nastavený na nulu. Při další komunikaci použije klient identifikátor spojení, který mu vrátí server v prvním paketu.

#### Příznaky

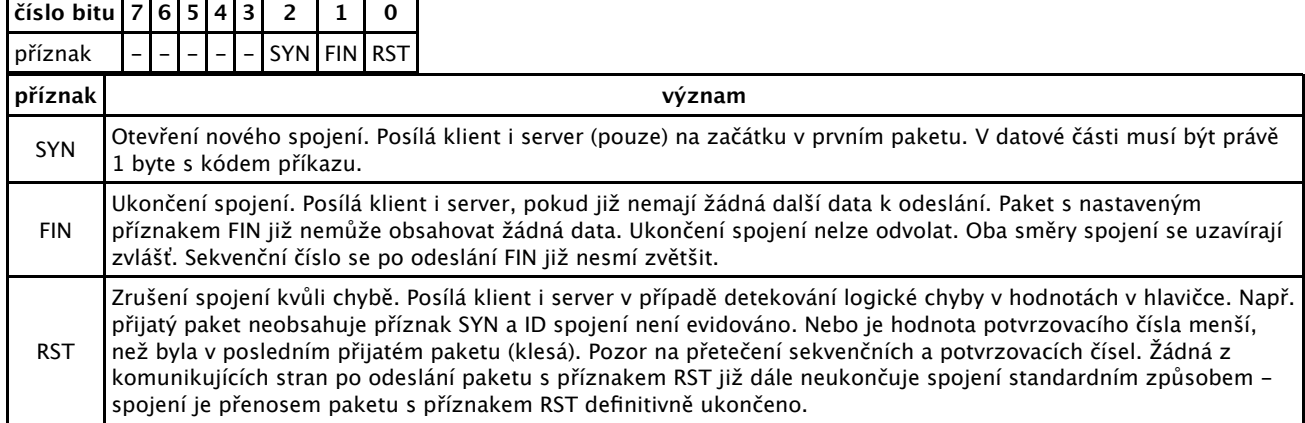

Jednotlivé příznaky (SYN, FIN, RST) nelze spolu kombinovat.

## Sekvenční číslo a číslo potvrzení

Sekvenční číslo je pořadové číslo prvního bytu v proudu posílaných dat. Na začátku je toto číslo nastaveno na nulu. Nastavení příznaku SYN nebo FIN toto číslo nemění.

Číslo potvrzení sděluje protistraně pořadové číslo očekávaného bytu v proudu přijímaných dat. Potvrzuje zároveň všechny byty s nižším pořadovým číslem.

Tato čísla nemají znaménko a mohou přetéct. Přetečení nemá na komunikaci vliv.

### Data

Délka dat je určena velikostí paketu mínus velikost hlavičky. Poslat lze najednou maximálně 255 bytů dat, takže nejmenší velikost datagramu je 9 B (pouze hlavička) a největší 9 + 255 = 264 B. Data lze poslat pouze v paketu bez nastaveného příznaku FIN a RST. Pokud má paket nastaven příznak SYN, musí být v datové část 1 byte s kódem příkazu.

Data poslaná klientem i serverem se v číslují pomocí sekvenčního čísla, avšak pouze tehdy, pokud není nastaven žádný příznak (zejména SYN).

### Popis protokolu

### Navázání spojení

Iniciátorem spojení je vždy klient.

Klient pošle první datagram s příznakem SYN a s identifikátorem spojení, sekvenčním číslem a číslem potvrzení nastaveným na nulu. Datová část musí obsahovat právě 1 byte s kódem příkazu:

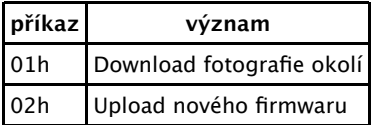

Server odpoví datagramem s nastaveným příznakem SYN, nenulovým identifikátorem spojení a se sekvenčním číslem a číslem potvrzení nastavenými na nulu. Datová část obsahuje 1 byte s kódem příkazu, který bude proveden.

Po přijetí tohoto datagramu klientem je navázáno spojení. V dalším paketu začne klient nebo server odesílat data (podle poslaného příkazu).

Pokud se ztratí paket s příznakem SYN odeslaný klientem, musí klient po 100 ms odeslat nový.

Pokud se ztratí paket s příznakem SYN odeslaný serverem, musí klient po 100 ms odeslat nový SYN paket. V případě downloadu začne zřejmě server odesílat data, klient však nezná číslo spojení a tak tato data nemůže přijmout. Toto serverem polootevřené spojení se po 20. opakování stejného paketu uzavře (bude odeslán paket s příznakem RST a nastaveným identifikátorem spojení). V případě uploadu se toto spojení uzavře po 20. opakování SYN paketu.

Poznámka: Data odeslaná serverem budou zcela určitě doručena klientovi, který o spojení žádal. Zdálo by se tedy, že v případě downloadu nemusí server odesílat paket s příznakem SYN (mohl by odeslat rovnou část dat). Protože však klient může podle této specifikace navázat více spojení najednou, tedy odeslat více inicializačních paketů najednou (třeba s různými příkazy), musí klient počkat na SYN paket s číslem spojení. Potom si také podle kódu příkazu (v datové části v odpovědi od serveru) může správně přiřadit čísla spojení.

## Přenos dat

Data lze posílat až po navázání spojení. Posílání dat je neslučitelné s nastavováním libovolných příznaků (SYN, RST, FIN) (v této terminologii nechápeme příkaz v prvním paketu poslaným klientem jako data). V dalším textu nazveme vysílačem tu stranu, která data odesílá a přijímačem protistranu.

Pokud posílá některá ze stran soubor dat delší než 255 bajtů *(což je v této uloze vždy)*, používá se okénkové potvrzovací schéma s fixní velikostí okénka W = 2040 bytů a timeoutem Tout = 100 ms.

Vysílač se snaží mít v komunikačním kanále právě tolik nepotvrzených bytů odesílaného proudu dat, jako je velikost okénka. Při zahájení komunikace zapíše do kanálu W bytů a čeká na potvrzení. Přijímač reaguje na všechny příchozí pakety odesláním potvrzovacího paketu (paketu s nastaveným potvrzovacím číslem). Potvrzovací číslo popisuje pořadové číslo očekávaného bytu v proudu přijímaných dat, takže každé potvrzovací číslo potvrzuje příjem všech dat až do tohoto pořadového čísla (bez něj). Pokud přijme přijímač data mimo pořadí, zapamatuje si je a odešle potvrzovací číslo nastavené za poslední přijatý byte v proudu dat bez mezer. Jakmile jsou mezery zaplněny nově přijatými daty, posune přijímač potvrzovací číslo tak, aby opět ukazovalo za poslední přijatý byte v celistvém proudu přijímaných dat. Data mimo pořadí jsou tedy nakonec využita, přijímač je však zprvu nepotvrzuje. Potvrzuje vždy pouze přijatý datový proud bez mezer.

Jakmile vysílací strana přijme paket s takovým potvrzením, které snižuje počet nepotvrzených dat v odesílaném proudu, odešle další data, tak, aby bylo v kanále opět W nepotvrzených bytů (říkáme, že posune okénko).

Vysílač si pamatuje čas odeslání posledního paketu (označme T). Pokud server nepřijme do času T + Tout žádné nové potvrzení, které snižuje počet nepotvrzených dat, odešle vysílač W bytů od nevyššího přijatého potvrzovacího čísla (říkáme, že odešle celé okénko). Nastaví také T na novou hodnotu.

Vysílač posílá vždy maximální možné množství dat v jednom paketu (255 bytů). Vyjímkou je poslední datový paket, který může obsahovat méně dat.

Pokud vysílač přijme 3x po sobě stejné potvrzovací číslo, odešle ihned do kanálu 1 paket s maximálním možným množstvím dat od pořadového čísla shodného s přijatým potvrzovacím číslem a nastaví T na novou hodnotu.

## Ukončení spojení

Pokud vysílač odešle celý soubor a má všechna odeslaná data potvrzená, uzavře spojení nastavením příznaku FIN. Tento příznak nelze kombinovat s odesláním posledních dat. Přijímač vzápětí odešle také paket s příznakem FIN.

Spojení je oboustranně ukončeno v momentě, kdy obě strany, které již odeslaly paket s nastaveným

příznakem FIN, obdrží paket s nastaveným příznakem FIN a potvrzovacím číslem se stejnou hodnotou, jako je sekvenční číslo.

Pokud dojde 20x po sobě k opakovanému odvysílání paketu se stejným sekvenčním číslem, je spojení přerušeno, klient musí vypsat chybu při přenosu. To platí i při uzavírání spojení, kdy je odesílán příznak FIN.

### Příkazy

#### příkaz 01h - fotografie okolí

Jakmile robot odešle první paket s nastaveným příznakem SYN, začne ihned odesílat fotografii okolí. Pokud byl první paket (SYN) ztracen, spojení po marném odeslání 20 stejných paketů expiruje (klient žádá o nové spojení posláním nového SYN paketu).

Poslaná fotografie je ve formátu PNG a posílá se pouze její obsah, nikoliv název souboru nebo nějaká další informace. Každá odeslaná fotografie je jedinečná (fotografie získané v rámci různých spojení se liší).

#### příkaz 02h - upload nového firmwaru

Jakmile klient přijme od serveru první paket s nastaveným příznakem SYN, začne odesílat obsah souboru s firmwarem. Neposílá se žádná jiná doplňující informace, jako např. jméno souboru nebo jeho délka.

### Přijetí chybného paketu

Po přijetí chybného paketu odešle příjemce (klient i server) paket s příznakem RST. Chybný paket je paket, který:

- neobsahuje platné ID spojení a nemá nastaven příznak SYN
- nemá potvrzovací číslo v intervalu <seq velikost okénka, seq> kde *seq* je sekvenční číslo příjemce
- má nastaven více příznaků najednou
- má nastaven příznak SYN a datová část neobsahuje platný příkaz (délka dat není 01h a/nebo příkaz není 01h nebo 02h)
- má nastaven příznak FIN a zároveň obsahuje data

Pozor, sekvenční a potvrzovací čísla mohou přetéct, což nesmí mít na komunikaci vliv.

### Příklady komunikace

Příklady komunikace jsou na zvláštní stránce.

## Chybovost sítě

Možné chyby na síti:

- ztráta libovolného paketu,
- duplikace libovolného paketu,
- prohození libovolných paketů,

proměnné zpoždění sítě.

Server tyto chyby emuluje. Může se stát, že server 20x způsobí ztrátu stejného paketu a dojde k odeslání paketu s příznakem RST a rozpadu spojení. Tato chyba není na závadu při odevzdávání úlohy (přenos se při odevzdávání zopakuje).

## Požadavky

- program musí 100% fungovat s protistranou na serveru baryk.fit.cvut.cz (viz níže),
- program musí být stabilní a odolný proti neočekávaným vstupům,
- přenesený soubor (download i upload) nesmí být poškozen,
- program se musí umět vyrovnat s faktem, že UDP pakety se občas ztratí, zduplikují či prohodí,
- program by měl vypisovat alespoň základní informace o svém stavu (např. posílané a přijímané příkazy či odpovědi),
- IP adresa nebo DNS jméno serveru se zadává jako parametr v příkazové řádce při spuštění programu (tzn. není zadrátovaná ve zdrojového kódu), syntaxe viz níže,
- zdrojový text musí být komentovaný, v hlavičce všech zdrojových textů musí být uveden autor,
- povolené programovací jazyky jsou následující: Java, C, C++.
- program pište **do jednoho zdrojového souboru**. Tento soubor můžete pojmenovat jakkoliv, avšak s příponou .c, .cpp nebo .java. Tyto soubory **musí být přeložitelné řádkovým překladačem** (gcc/g++/javac). Odevzdává se pouze tento jeden zdrojový kód, neimplementujte tedy nic do dalších souborů mimo něj.
- pokud použijete jazyk Java, napište na začátek zdrojového textu **package robot** a třídu s metodou main pojmenujte **Robot**. Můžete použít připravenou šablonu, která je k dispozici ke stažení mezi příklady programů.
- program musí přijímat parametry z příkazové řádky s následující syntaxí:

**Download fotografie** (příkaz 01h): ./robot <server> Výsledná fotografie bude uložena v souboru foto.png.

#### Upload firmwaru (příkaz 02h): ./robot <server> <firmware.bin>

<server> je jméno nebo IP adresa serveru a <firmware> je soubor s novým firmwarem pro robota.

Příklad volání: java robot.Robot 81.25.17.115 /data/firmware.bin

každý student má **povinnost průběžně uploadovat aktuální stav svého zdrojového kódu** přes WWW rozhraní serveru Baryk [http://baryk.fit.cvut.cz/cgi-bin/robotudp]. Předpokládá se, že vždy po ukončení práce na programu nahrajete svůj kód na server Baryk [http://baryk.fit.cvut.cz/cgi-bin /robotudp]. Také se předpokládá, že pokud k danému dni není záznam o uploadu Vašeho programu, tak jste na programu tento den nepracoval(a). Jinak řečeno, uploadováním svého programu vykazujete činnost (stejně jako v komerčním prostředí) a zároveň se chráníte před obviněním z nepoctivého jednání (přečtěte si obecné požadavky na úlohy na hlavní stránce předmětu).

## Testování

Testovací server běží na baryk.fit.cvut.cz na portu 4000. Proti tomuto serveru můžete zkoušet funkčnost Vašeho řešení klienta. Výsledek testování bude zobrazen na webu serveru Baryk [http://baryk.fit.cvut.cz/cgi-bin/robotudp].

Pro testování uploadu firmwaru do robota využijte poslední verzi firmwaru, která je k dispozici o pár řádek níže.

K dispozici je i staticky přeložený UDP server, který běží na serveru Baryk (pouze pro Linux). Poznámky k jeho použití:

- Ověřte si občas, není-li k dispozici novější verze.
- Server spusťte např. takto: ./kareludp-server 1000 foto/AA2E0000.png firmware/firmware-karel-1.6.0.bin

kde 1000 je UID uživatele, pod kterým server poběží, foto/AA2E0000.png je cesta k fotografii a firmware/firmware-karel-1.6.0.bin je akceptovaný firmware.

## Ke stažení

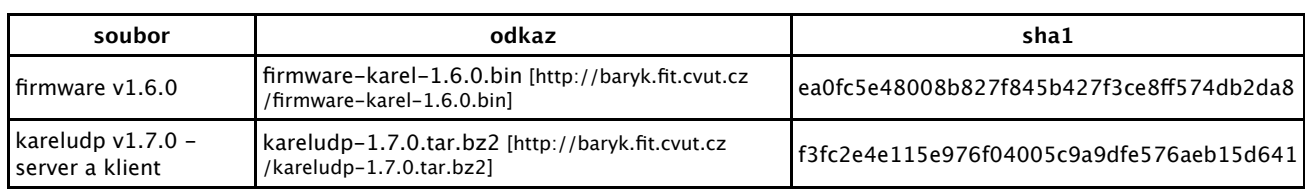

## Termín a způsob odevzdání

Termín odevzdání určí Váš cvičící dle možností daných harmonogramem akademického roku.

Za každý týden prodlení je penalizace -0,5 bodu (jako přelom týdne se počítá konec cvičení).

Odevzdat lze pouze takový program, který:

- je přeložitelný na serveru baryk.fit.cvut.cz
- dodržuje syntaxi příkazové řádky (je tedy možno jej otestovat na serveru baryk.fit.cvut.cz)
- komunikuje se serverem baryk.fit.cvut.cz a je schopný úspěšně stáhnout fotografii (pro odevzdání stačí předvést úspěšné stažení souboru s fotografií bez ohledu na následky u serveru či klienta)

Postup odevzdání:

- 1. otestujte svoje řešení na serveru Baryk [http://baryk.fit.cvut.cz/cgi-bin/robotudp]
- 2. připravte si zdrojové texty k nahlédnutí
- 3. připravte si internetový prohlížeč na server Baryk [http://baryk.fit.cvut.cz/cgi-bin/robotudp] a připravte se na překlad zdrojového kódu
- 4. spusťte terminál, nastavte adresář s Vaší úlohou jako aktuální a zadejte příkaz  $ls -1$
- 5. zavolejte cvičícího

## Bodování

Za úlohu můžete dostat max. 8 bodů. Penalizace:

- **program neumí stáhnout fotografii:** nelze odevzdat!
- program neumí provést upload firmwaru: -4
- nebylo korektně uzavřeno spojení: -1
- chybně implementovaný okénkový protokol: dle povahy -1 až -4
- $n$ estabilita:  $-3$
- malá odolnost vůči nestandardním vstupům: -3
- chyby v programu, které se neprojevily přímo: dle povahy -1 až -5
- nečistý zdrojový kód: -1
- zdrojový kód nebyl průběžně uploadován na server Baryk: -5

### Literatura

Demo aplet pro lepší pochopení okénkového komunikačního schématu [http://www2.rad.com /networks/2004/sliding\_window/demo.html]

## Doporučená literatura

- Sliding window demo [http://www2.rad.com/networks/2004/sliding\_window/]
- Reliable Message Transport Protocol [http://www.cs.ucsb.edu/~almeroth/classes/S00.276 /hw1/hw1.html]

## **Odkazy**

- Wikipedia BSD sockets [http://en.wikipedia.org/wiki/Berkeley\_sockets]
- Rozhraní Sockets Java [http://java.sun.com/docs/books/tutorial/networking/TOC.html]
- Rozhraní Sockets klient TCP a UDP Java [http://www.eli.sdsu.edu/courses/spring96/cs596/notes /andrew/javanet.html]
- Transportní rozhraní BSD sockets [http://www.earchiv.cz/a93/a315c110.php3]
- **Unix sockets FAQ vynikající [http://www.developerweb.net/forum/forumdisplay.php?f=70]**

/mnt/www/courses/BI-PSI/data/pages/uloha2.txt · Poslední úprava: 2014/02/20 10:04 autor: xsmitka